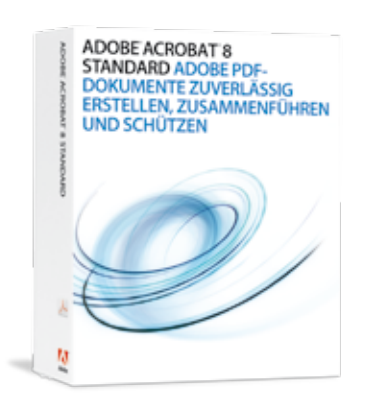

#### **Die wichtigsten Neuerungen und Verbesserungen**

- Zusammenführen mehrerer Dateien in einem Adobe PDF-Paket
- Verwaltung gemeinsamer Adobe PDF-Abstimmungen
- Automatische Adobe PDF-Konvertierung aus Microsoft Outlook
- Archivierung von E-Mails aus Lotus Notes
- Überarbeitete, intuitive Benutzeroberfläche
- Entfernen verborgener Daten
- Erweiterte OCR-Funktionalität
- Speichern im Microsoft Word-Format
- Erweiterte Prüf- und
- Kommentierungswerkzeuge
- Archivierung in PDF/A

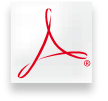

# **ADOBE® ACROBAT® 8 STANDARD Adobe PDF-Dokumente zuverlässig erstellen,zusammenführen und schützen**

Mit Adobe Acrobat 8 Standard können Business-Anwender zuverlässig Adobe PDF-Dokumente erstellen, zusammenführen und kontrollieren und anschließend auf einfache und sichere Weise abstimmen.

# **Erstellung und Austausch von Adobe PDF-Dokumenten**

Adobe PDF-Dateien lassen sich aus Microsoft Office, Outlook, Internet Explorer und jeder anderen Anwendung mit Druckeranbindung generieren. Konvertieren Sie Dokumente, Tabellenblätter, E-Mails und Websites in sichere Adobe PDF-Dateien, die Struktur und Integrität der Originale erhalten. Jeder Anwender, der über den kostenlosen Adobe Reader® verfügt, kann die Dokumente nutzen.

# **Zusammenführung unterschiedlicher Dateitypen**

Fassen Sie Dokumente, Tabellenblätter, Präsentationen, E-Mails, Web-Seiten und Formulare in einer kompakten Adobe PDF-Datei zusammen. Bestimmen Sie die Reihenfolge, in der der Inhalt präsentiert wird – unabhängig von Dateityp, Seitenformat oder Ausrichtung der einzelnen Komponenten.

## **Optimierte Abstimmungsprozesse**

Leistungsstarke Werkzeuge zum Initiieren, Verwalten und Verfolgen beschleunigen den Abstimmungs- und Genehmigungsprozess. Bei der Bearbeitung der Adobe PDF-Dateien stehen den Prüfern vertraute Werkzeuge zur Verfügung: Notiz, Stempel, Hervorheben, Bleistift, Durchstreichen, Legende, Abmessung, Formen und Kommentarwolken. Die Anmerkungen aller Beteiligten können zum Abgleich in einer übersichtlichen Datei zusammengefasst werden.

## **Dokumentensicherheit und -kontrolle**

Kontrollieren Sie den Zugriff auf Adobe PDF-Dokumente sowie ihre Verwendung. Weisen Sie digitale Nutzungsrechte zu, um die Integrität der Inhalte zu wahren, und legen Sie fest, ob sie gedruckt oder verändert werden dürfen. Schränken Sie den Zugriff mithilfe von Kennwörtern ein. Fügen Sie eine digitale Unterschrift hinzu, um den Bearbeitungsstatus zu kontrollieren und Änderungen zu verhindern, und validieren Sie die Herkunft des Dokuments mit Zertifikaten. Wiederverwendbare Sicherheitsrichtlinien legen genau fest, wer die Datei drucken, speichern, kopieren oder bearbeiten darf.

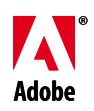

#### **Systemanforderungen**

### **Windows®**

- Intel®-Prozessor der Pentium® III-Klasse
- Microsoft® Windows 2000 mit Service Pack 4 oder Windows XP Professional, Home oder Tablet PC Edition mit Service Pack 2
- Microsoft Internet Explorer 6.0
- 256 MB RAM (512 MB empfohlen)
- 470 MB freier Festplattenspeicher; zusätzliche 270 MB freier Festplattenspeicher als Cache für optionale Installationsdateien (empfohlen)
- 1024 x 768 Punkt Monitorauflösung
- CD-ROM-Laufwerk
- Internet- oder Telefonanschluss für die Produktaktivierung

#### **Ergänzende Produkte**

- Acrobat 3D Version 8
- Acrobat 8 Professional
- Acrobat 8 Elements
- Adobe Reader 8

#### **Weitere Informationen**

Weitere Informationen zu Adobe Acrobat 8 Standard erhalten Sie unter *www.adobe.com/de/acrobat*.

# **Better by Adobe**.™

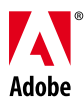

**Adobe Systems GmbH<br>Georg-Brauchle-Ring 58 • D-80992 München<br><b>Adobe Systems (Schweiz) GmbH**<br>World Trade Center • Leutschenbachstrasse 95 • CH-8050 Zürich *www.adobe.de, www.adobe.at, www.adobe.ch, www.adobe.com*

# Die wichtigsten Gründe für den Kauf von Adobe Acrobat 8 Standard

## **Flexible Kombinationsmöglichkeiten**

Vereinen Sie Dokumente, Zeichnungen und Medieninhalte in einem übersichtlichen, kompakten Adobe PDF-Dokument. Ordnen Sie die Quelldateien in beliebiger Reihenfolge an – unabhängig von Dateityp, Maßen oder Ausrichtung.

## **Einfache Erstellung von Adobe PDF-Dokumenten**

Mit nur einem Klick werden Dateien aus Lotus Notes, Microsoft Internet Explorer und Microsoft Office-Anwendungen wie Access, Outlook oder Publisher in das Adobe PDF-Format konvertiert.

# **Archivierung von durchsuchbaren Papierdokumenten und E-Mails**

Papierdokumente lassen sich durch optische Zeichenerkennung (OCR) problemlos als kompakte und durchsuchbare Adobe PDF-Dateien ausgeben. Wandeln Sie E-Mail-Ordner aus Microsoft Outlook und Lotus Notes in Adobe PDF-Archive um, die sich leichter durchsuchen lassen.

## **Speichern im Microsoft Word-Format**

Adobe PDF-Dateien können als Microsoft Word-Dokumente gespeichert werden, um die Wiederverwendung der Inhalte zu vereinfachen. Layout, Schriften, Formatierung und Tabellen bleiben erhalten.

## **Digitale Signaturen**

Fügen Sie digitale Unterschriften hinzu, um das Dokument zu authentifizieren, den Status zu kontrollieren und nicht autorisierte Änderungen zu verhindern.

#### **Kennwortschutz und Nutzungsrechte**

Kontrollieren Sie den Zugriff auf Adobe PDF-Dokumente mit 128-Bit-Verschlüsselung. Durch die Vergabe von Nutzungsrechten bestimmen Sie, wer das Dokument drucken, speichern, kopieren oder bearbeiten darf.

#### **Optimierte Koordination und Abstimmung**

Leiten Sie Dokumente zur Abstimmung weiter, und prüfen Sie, ob alle Korrektoren Feedback abgegeben haben. Fassen Sie die Kommentare per Mausklick in einem Adobe PDF-Dokument zusammen, und sortieren Sie diese nach Autor, Datum oder Seite.

# **Erstellung barrierefreier Adobe PDF-Dokumente**

Erstellen Sie Adobe PDF-Dokumente, die den gesetzlichen Vorgaben für Barrierefreiheit entsprechen. Versehen Sie hierzu die Adobe PDF-Datei mit Tags, oder konvertieren Sie ein Microsoft Office-Dokument in eine Adobe PDF-Datei, die für barrierefreie Nutzung optimiert ist.

## **Intuitive Benutzeroberfläche**

Profitieren Sie von strafferen Abläufen dank der optimierten Oberfläche, benutzerdefinierbarer Werkzeugleisten und der Seite "Erste Schritte" mit Links zu häufig genutzten Funktionen.

#### **Archivierung in PDF/A**

Erstellen Sie Dokumente im PDF/A-Format, dem ISO-Standard für die langfristige Archivierung von elektronischen Dokumenten.

**Adobe Acrobat 8**

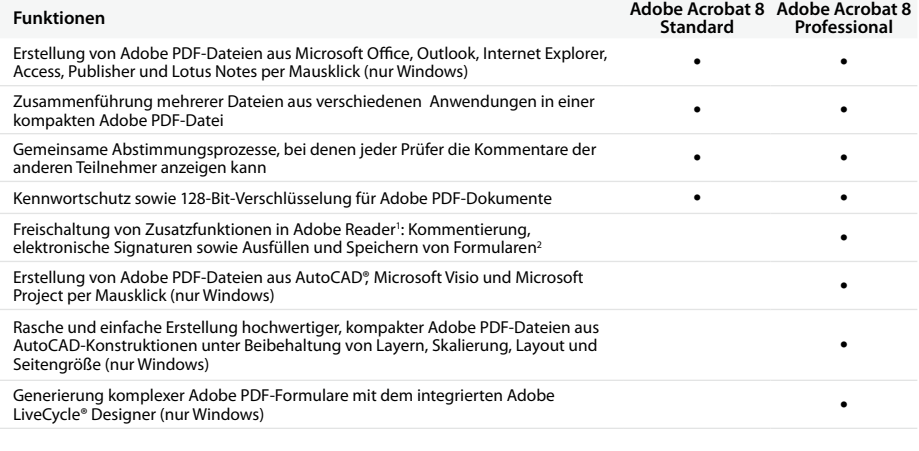

1 Adobe Reader 7.0 oder 8 erforderlich

2 Ad-hoc-Bereitstellung von Formularen und Datenerfassung durch bis zu 500 Anwender

Adobe, das Adobe-Logo, Acrobat, das Adobe PDF-Logo, LiveCycle, Reader und "Better by Adobe" sind Marken oder eingetragene Marken von<br>Adobe Systems Incorporated in den USA und/oder anderen Ländern. AutoCAD ist eine Marke od in den USA und anderen Ländern. Microsoft und Windows sind Marken oder eingetragene Marken der Microsoft Corporation in den USA und/oder anderen Ländern. Alle anderen Marken sind Eigentum der jeweiligen Inhaber.

Adobe übernimmt keine Haftung für eventuelle Druckfehler.

© 2006 Adobe Systems Incorporated. Alle Rechte vorbehalten. Printed in Gemany. 95006877 8/06